# **La construction des icones : Analyse de jeux d'icones tirés de logiciel**

*Rédigé par*

**Shamim Adam Vanessa Guilloud Heidi Gusset Brigitte Rohner Thomas Perlini**

# Table des matières

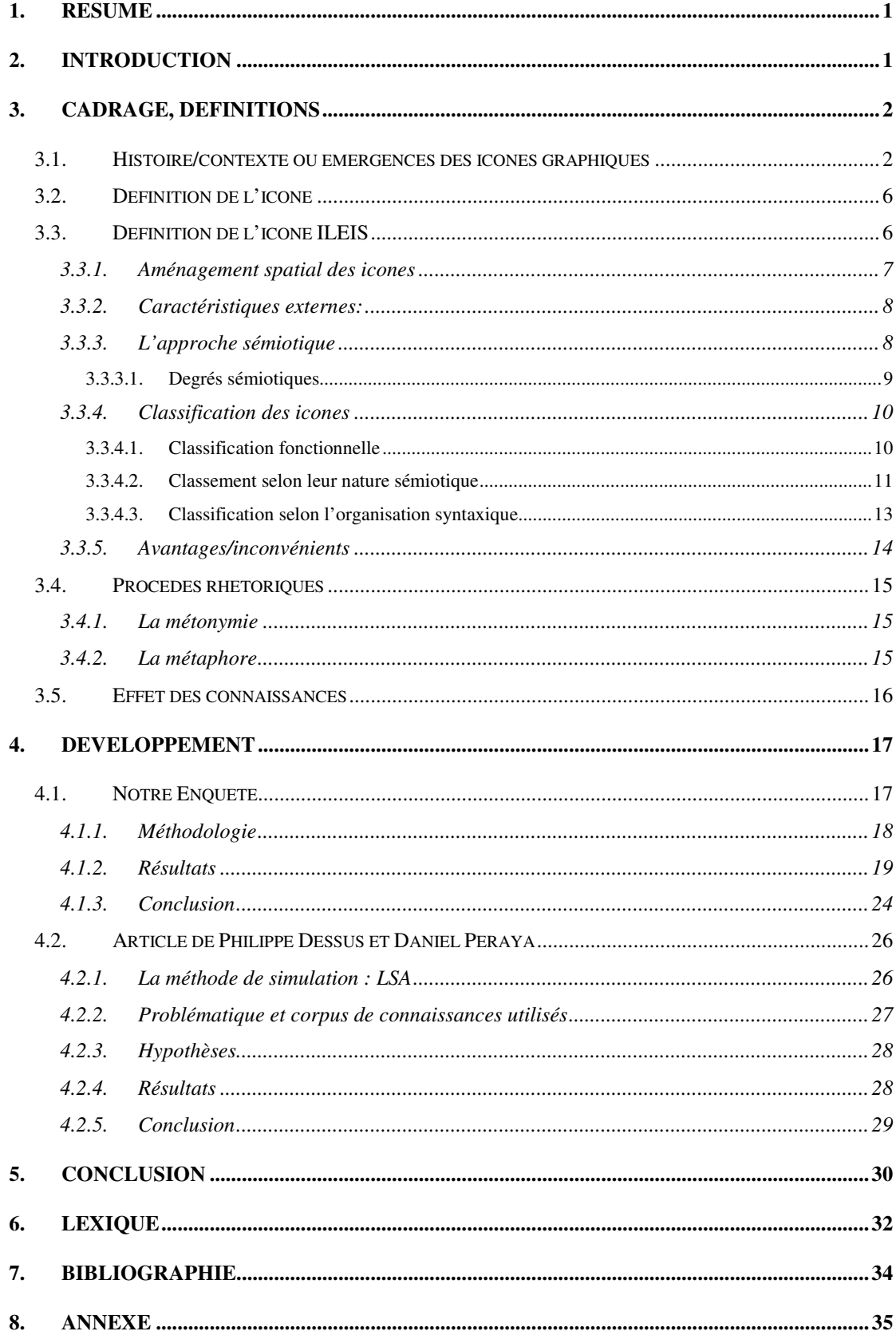

## **1.Résumé**

Ce travail se concentre sur la construction de jeux d'icones tirés de logiciel et sur la nécessité d'un apprentissage et d'un travail de construction de sens pour sa compréhension.

La construction de l'icone est un domaine graphique relativement récent puisqu'il est né, dans les années 1970, avec l'invention des ordinateurs. Avec la prolifération des icones graphiques, un certain nombre de problèmes se sont posés quant à leur interprétation. Pourquoi l'icone est-il si difficile à déchiffrer ? En essayant de comprendre les raisons de ce véritable casse-tête, une pléthore de questions nous sont venues à l'esprit, mais trois seulement ont retenu notre intérêt afin d'être analysées : « Les utilisateurs arrivent-ils à élucider la fonction désignative de la représentation et d'inférer à partir de là, quelle est la fonction visée par le concepteur ? Quel est l'effet des connaissances des utilisateurs sur la compréhension d'icones ? Quel est le rôle joué par les info-bulles ? »

Après avoir replacé l'icone dans l'histoire et l'avoir défini, nous avons effectué une expérience auprès de quelques sujets, afin de répondre à notre première question (« Les utilisateurs arrivent-ils à élucider la fonction désignative de la représentation et d'inférer à partir de là, quelle est la fonction visée par le concepteur ? »). Lors de cette expérience, que nous expliquerons en détail ultérieurement, nos sujets ont été soumis à deux questions : Ce que représentaient pour eux les icones et quelle était leur utilité dans le cadre du logiciel sélectionné. Nous avons émis l'hypothèse que les réponses seraient représentatives de ce que nous voulions démontrer : la fonction désignative de l'icone est claire, d'un degré de polysémie bas, donc explicable, mais la fonction visée par le concepteur ne l'est pas. Toute la difficulté de la construction de l'icone réside pour nous dans cette problématique. Les deux autres questions complémentaires (« Quel est l'effet des connaissances des utilisateurs sur la compréhension d'icones ? Quel est le rôle joué par les info-bulles ? » ont été traitées à travers un article rédigé par Philippe Dessus et Daniel Peraya.

# **2.Introduction**

Durant notre année scolaire, M. Daniel Peraya, professeur du cours d'introduction à la communication éducative médiatisée, nous a enseigné qu'un média n'est jamais la réalité ou naturellement signifiant, et que son sens n'est pas dans l'image mais dans sa représentation. Il a ajouté qu'une image est vide de sens et que nous sommes les constructeurs d'une signification en fonction des éléments que nous voyons. Serait-ce là le début d'une explication pour une polysémie de l'icone ? Et si l'image est polysémique, la représentation graphique de l'icone est-elle suffisante pour être déchiffrée par des utilisateurs novices ou experts ? La fonction de l'icone est-elle bien désignée? Quelles caractéristiques doit posséder l'icone pour passer les frontières, pour ne dépendre ni d'une profession, ni d'une culture, ni d'une langue ? Lorsque D. Coste (Coste, 1975) dit que « l'image est bavarde », cela implique que l'image se définit par sa polysémie et est donc ouverte à toute sorte d'interprétation, mais aussitôt fixée par un titre elle devient monosémique. En conséquence, lui faudrait-il un titre pour décharger spontanément un sens accessible à chacun? Ce titre, serait-il l'équivalent de l'info-bulle ? Et dans ce cas, l'image renvoyée par l'icone pourrait-elle faire sens sans apprentissage, sans « son double », l'info-bulle, caché derrière son image?

Osons-nous prétendre que le choix graphique du concepteur est mal observé ou, plus simplement, que les connaissances de l'utilisateur ne sont pas suffisamment développées ? Serait-ce une combinaison des deux ? Peut-être que la tâche d'un « constructeur » d'icone serait de trouver la bonne combinaison afin d'accélérer le processus de compréhension et d'ainsi limiter les différentes interprétations.

En partant du postulat que notre mémoire sémantique se réfère à notre connaissance du monde, ces connaissances devraient suffire pour décrypter les images, mais encore faut il que nous, lecteur, possédions un environnement de connaissances informatiques ainsi qu'une encyclopédie d'interprétation suffisamment riches qui nous permettraient d'analyser les images plus facilement.

Nous avons consacré un chapitre relatif à l'approche sémiotique, que nous développerons plus loin. Plusieurs philosophes et linguistes ont tenté d'éclaircir la sémiotique, mais de Saussure et Peirce ont jetés les prémisses d'une approche différente.

# **3.Cadrage, définitions**

### *3.1. Histoire/contexte ou émergences des icones graphiques*

Les icones graphiques font partie des interfaces-utilisateurs de l'environnement informatique, un « lieu commun» partagé aujourd'hui par toutes les nations. Elles résultent d'une expérience commune à toute l'humanité qui remonte aussi loin que la naissance de l'écriture. Nous allons présenter ici brièvement l'évolution des signes, dont font partie les icones graphiques, d'après Michel Cartier, professeur au Département des communications de l'Université du Québec à Montréal (Cartier, 2003).

Tout d'abord, il semble important de rappeler la définition de ce mot qui, selon le dictionnaire encyclopédique du Larousse, signifie « ce qui permet de connaître et de reconnaître, de deviner et de prévoir quelque chose ». En psychologie de la perception, le signe graphique peut-être assimilé à l'unité visuelle perçue directement et comme un tout.

En partant de cette définition, nous constatons que les icones graphiques sont des signes, tout autant que les premières reproductions rupestres dessinées par des hommes il y a des milliers d'années.

Les premiers signes d'écriture ne comportaient que des chiffres et des idéogrammes, sortes de petits dessins servant à désigner des objets, des êtres animés ou des idées.

Les sumériens ont fait évoluer l'écriture vers le syllabisme, utilisant des signes ayant des valeurs phonétiques, et dont l'évolution finale sera une lettre ou un idéogramme.

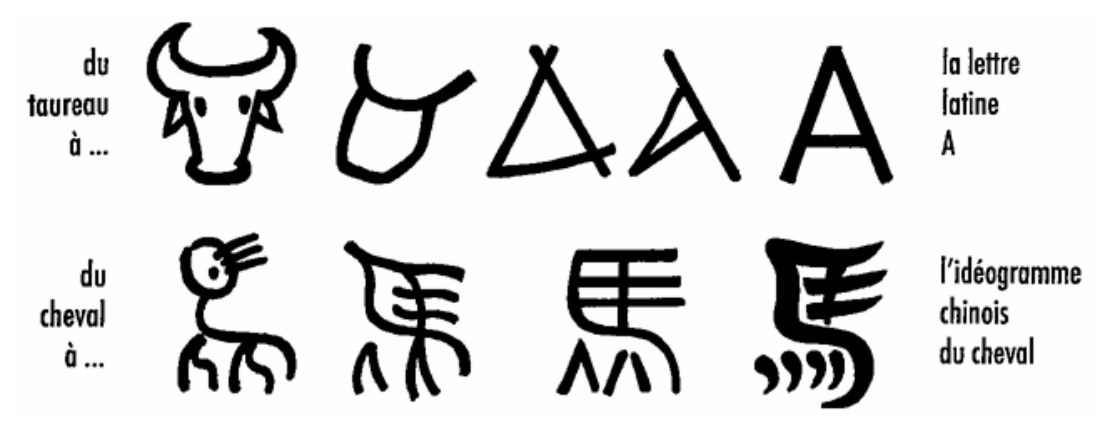

www.michelcartier.com

Durant l'Antiquité, des milliers de pictogrammes sont combinés par les Égyptiens pour donner naissance à la communication écrite, donc à une mémoire collective. Cette écriture a été utilisée durant quelques trois millénaires. Elle utilisait à la fois des objets, des actions et des associations d'idées. Il est intéressant de noter que tous les grands systèmes de communication de l'Antiquité puisent leur source d'inspiration dans le quotidien des utilisateurs de ces systèmes.

Durant plus d'un millénaire, ces pictogrammes évolueront considérablement pour devenir, selon toute vraisemblance, notre alphabet phonétique actuel.

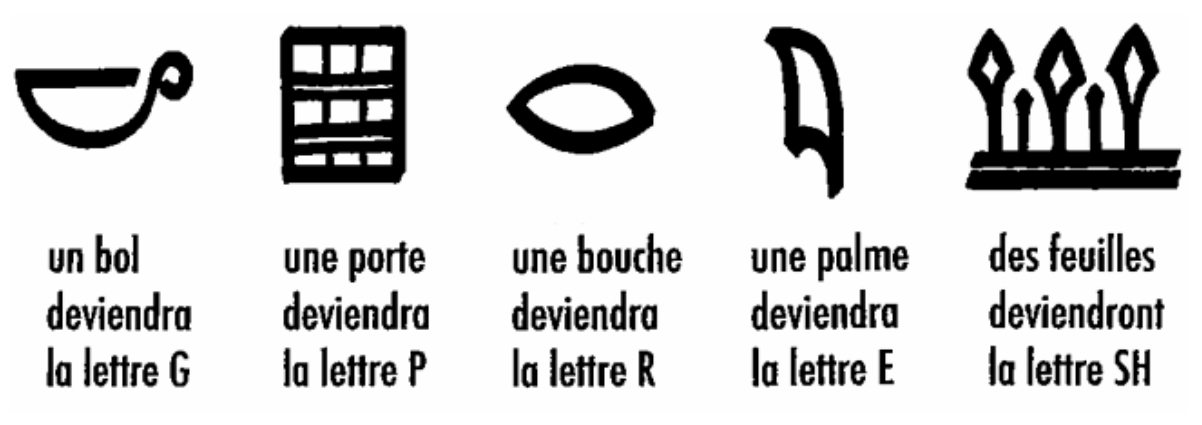

www.michelcartier.com

Avec l'industrialisation, de nombreux codes sont apparus, des sortes de schémas. A chaque moment de l'évolution, l'homme a adapté ses moyens de communication à la relation qu'il entretient avec son environnement et les besoins de transmission d'information qu'il en résulte, déterminé dans un modèle « espace-temps ».

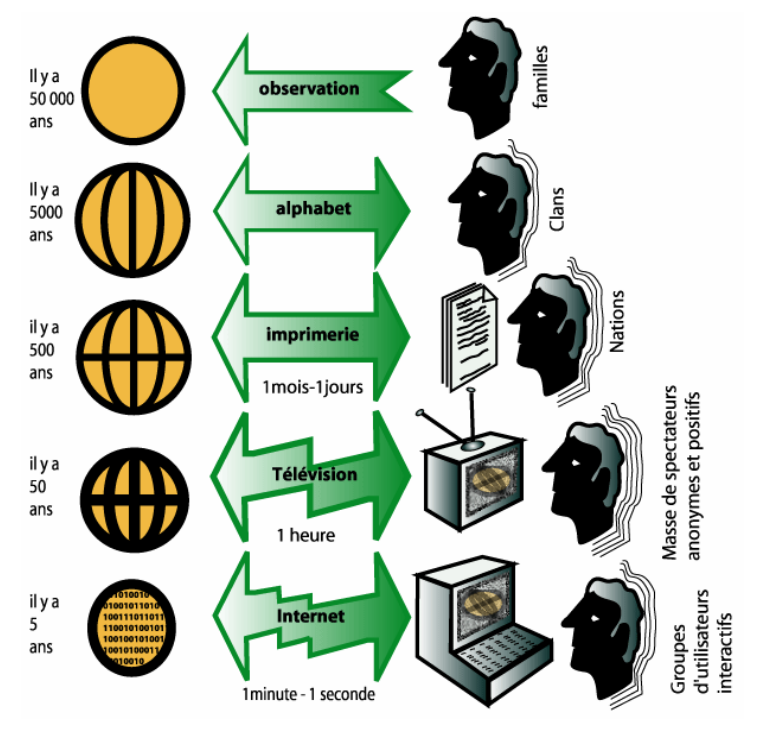

www.michelcartier.com

L'apparition des icones s'inscrit dans l'évolution de l'interaction « hommeordinateur », qui a été marquée par quatre étapes importantes, selon Andries van Dam (van Dam, 1997).

De 1950 à 1960, les ordinateurs sont utilisés pour des fonctions « groupées », faisant appel à l'utilisation de cartes perforées.

De 1960 à 1980, c'est l'ère des « lignes de commandes », deuxième étape.

Vers 1970 commence la troisième étape, où la communication homme-machine passe par des graphiques, une souris, des menus, windows et des icones (WIMP).

La quatrième étape ne fait que commencer. C'est le période que van Dam (van Dam, 1997) appelle « Post WIMP », qui n'utilise plus des menus et des barres d'outils, mais qui fait appel à la reconnaissance gestuelle et vocale.

Notre étude de la compréhension des icones s'inscrit dans la troisième étape. Nous allons essayer d'apporter quelques éléments sur les objectifs à l'origine des interfaces graphiques.

Apple Macintosh, en 1984, a amorcé une révolution dans « la publication assistée par ordinateur » (PAO) basée sur le paradigme de WYSIWG (What you see is what you get, « vous aurez ce que vous voyez »). Macintosh a été la première société à lancer la souris comme interface pour « double-cliquer » sur les icones de documents ou de dossier, pour arranger les fenêtres et ouvrir des menus.

C'est autour de ce concept que s'est développée la métaphore du « bureau », organisant le monde virtuel en un bureau. Cet environnement se devait d'être familier et convivial pour des novices en informatique et ne devait donc par différer trop brutalement de leur « connaissance du monde ». Les documents et les dossiers représentaient les documents et classeurs en tant qu'objets. L'icone « poubelle », par exemple, permettait d'effacer ou jeter des documents comme on le faisait avec un objet.

Avant que Macintosh ne lance le premier ordinateur avec des interfaces graphiques, Joseph Licklider écrivit un article (Licklider, 1960) dans lequel il présenta « l'informatique interactive » comme un nouveau paradigme dans l'utilisation de l'informatique. Ses responsabilités au sein de l'IPTO (Information Processing Techniques Office) lui permirent de financer quelques projets dans ce sens. L'interactivité de l'ordinateur (et l'icone comme interface de prédilection) telle qu'elle apparaît aujourd'hui, est le résultat d'une succession de décisions et de directions prises dans ces années 1960.

Le laboratoire Lincoln de MIT fut un des premiers instituts à bénéficier des fonds de Licklider pour soutenir les travaux de recherches sur les interfaces graphiques. En 1980, Ivan Sutherland présente dans sa thèse (Sutherland, 1980) un programme permettant, à l'aide d'un stylet, de dessiner directement sur un écran. Ce travail de Sutherland marque le commencement de l'ère des interfaces graphiques pour les décennies à suivre.

Notre travail consistant à une réflexion sur la construction de l'icone et sur sa compréhension, il nous a paru important de définir les différentes « grilles d'analyse » menant à son interprétation, ainsi que les différents paramètres à prendre en considération dans sa construction.

Nous nous attacherons donc, dans les chapitres suivants, à définir l'icone, ses outils de mesure ainsi que la complexité résultant de son interprétation.

#### *3.2. Définition de l'icône*

Il semble judicieux de définir le terme « icône ». Le Larousse nous apprend que ce mot vient du grec « eikon » et signifie « image », «ressemblance ». Avec l'accent circonflexe, « icône » se réfère à une « représentation religieuse orthodoxe peinte sur un panneau de bois.». Sans accent, le terme « icone » appartient au domaine informatique et évoque un signe ressemblant à ce qu'il désigne. Par « signe », nous entendons un symbole, une représentation, un signifiant écoulant d'un référent. C'est un moyen de communication entre deux parties, l'émetteur et le récepteur.

Nous avons constaté que certains auteurs utilisent la première orthographe (avec l'accent circonflexe) pour identifier également l'icone graphique. Dans le cadre de notre travail, nous utiliserons la première distinction.

Notre travail se concentre principalement sur les icones de logiciels et d'environnements informatiques standardisés, les ILEIS selon Daniel Peraya (Peraya, 1998).

#### *3.3. Définition de l'icone ILEIS*

Les ILEIS sont de petites images graphiques, formant souvent un carré de 16 x 16 pixels, mais aussi quelques fois de 32 x 32 pixels qui, lorsque l'on clique dessus, nous permettent d'activer un certain nombre de fonctions. Elles doivent être construites de manière à pouvoir être comprises par le plus grand nombre de personnes possible. Elles peuvent être cadrées ou pas. Mais, lorsqu'elles ne le sont pas, elles sont souvent situées dans un cadre visuel carré, dont la dimension peut varier. Les icones non cadrées sont plus mobiles, peuvent être plus facilement déplacées. Souvent, l'icone graphique est accompagnée d'une « infobulle » apportant plus de précisions quant à sa fonctionnalité et à son utilisation.

Un signe iconique reprend les caractéristiques les plus importantes du référent; c'est en d'autres termes son prototype. Mais les traits principaux du référent ne sont ni fixes, ni absolus; ils varient en fonction des individus et des cultures qui les observent. Cette propriété des ILEIS est une extrapolation de l'utilisation de signes d'une manière plus générale et universelle. Citons l'exemple du mariage : les images utilisées par des européens pour le dépeindre sont par exemple celles d'une colombe, d'un cœur, d'une alliance, d'une robe de mariée, etc… Pour des indiens d'Asie, l'encens, des bougies, des offrandes, des bracelets, etc… seront évoqués.

Les icones sont de petite dimension afin d'occuper peu d'espace sur l'écran d'ordinateur, ce qui permet à l'utilisateur d'avoir accès à un grand nombre de fonctions. Certaines apparaissent dans de nombreux types de logiciels, comme celle gérant l'impression; alors que d'autres sont spécifiques à certains programmes. C'est le cas du pinceau, par exemple, propre aux logiciels de graphisme.

Les icones peuvent être constituées d'un ou de plusieurs éléments, mais ce nombre reste cependant limité. Le terme « iconème » a été employé par Daniel Peraya (Peraya, 1998) afin de nommer ces différentes entités isolables constituant une icone.

Un iconème peut, isolé de l'icone dont il fait partie, avoir ou non intrinsèquement du sens. C'est le cas dans le cadre d'une représentation matérielle. Par exemple, dans l'icone « recherche », la loupe conserve une signification si elle est isolée. Au contraire, si on observe l'icone « insérer un diagramme ou un organigramme hiérarchique» d'Excel, qui est composé de signes non représentatifs d'une chose matérielle, on s'aperçoit qu'un cercle considéré séparément n'a pas le sens qu'il acquiert au sein de l'icone.

Les iconèmes rassemblés en une icone peuvent être de nature sémiotique différente, c'est-à-dire que certains ont la possibilité d'être très iconiques alors que d'autres ne le sont pas du tout. Le dossier de l'icone « ouvrir » est proche de la réalité, au contraire de la flèche qui est de nature plus arbitraire. B. Darras (Darras, 1998) distingue les similis, transcriptions basées sur les perceptions et se voulant les plus réaliste possible (par exemple les photographies), des schémas. Ces derniers sont des représentations assises sur les informations cognitives disponibles et sont composés de plusieurs iconèmes, contrairement aux similis.

#### *3.3.1. Aménagement spatial des icones*

L'iconème signifiant est placé au centre de l'icone afin que sa lecture soit optimale et rapide.

Les rapports de taille entre iconèmes ne sont soumis à aucune règle et varient en fonction des icones et du message qu'ils cherchent à transmettre.

Les couleurs apparaissant dans les icones sont nombreuses et librement déterminées par leur créateur, étant donné que les types d'objets qui sont représentés n'ont pas, dans la réalité, une couleur qui leur est propre, mais que cette dernière est attribuée arbitrairement par l'homme. En effet, une disquette ou une paire de ciseau ne sont pas grises par nature. Elles le sont parce que l'homme choisit souvent qu'elles le soient. Ce qui ne les empêche pas d'exister aussi en rouge ou en vert.

Il existe des icones isolées et d'autres appartenant à un groupe d'icones, dont la fonction est liée. C'est par exemple le cas des quatre icones gérant l'alignement du texte dans Word. Ces icones fonctionnent en commun et sont de même taille. Par contre, toutes les icones présentes dans une même barre n'ont pas forcément la même taille.

#### *3.3.2. Caractéristiques externes:*

Pour activer une icone, il faut cliquer dessus. Le passage du curseur la fait également réagir. Cette réponse peut être de différente nature: l'icone peut passer du noir et blanc à la couleur, d'une petite à une plus grande taille, une info-bulle peut apparaître, la couleur du fond peut se modifier, etc…

#### *3.3.3. L'approche sémiotique*

Les icones relèvent de la sémiotique visuelle selon Dessus & Peraya (Dessus & Peraya, 2005b). Comme toute image, l'icone est polysémique et, comme nous l'avons déjà relevé, son interprétation peut varier et dépendre de plusieurs facteurs (connaissances de l'utilisateur, niveau de connaissance du logiciel, connaissances générales de l'utilisateur, etc..).

La sémiotique, selon Wikipédia, « fournit les outils nécessaires à l'examen critique des symboles et des informations, dans des domaines divers. La faculté de manipuler des symboles est une caractéristique de l'être humain et permet à celui-ci d'utiliser bien mieux les relations entre idées, choses, concepts et qualités que les autres espèces vivantes […] »

Ferdinand de Saussure, considéré comme le père de la linguistique, est le premier à donner le nom de « sémiologie » à la science « qui étudie la vie des signes au sein de la vie sociale ». Selon Saussure, les signes constituent la relation entre le signifiant et signifié.

Ferdinand de Saussure était avant tout un linguiste, Charles Sanders Peirce (philosophe et sémiologue américain) un logicien. Tous deux ont développé la sémiotique comme une relation du langage aux autres signes, humains ou non.

Peirce apporta une première clé qui marque un tournant dans l'établissement de la grammaire des icones, la faisant basculer de la linguistique à la sémiotique générale. En effet, très succinctement, selon Peirce, toute pensée passe par les signes. Un signe est la représentation d'un objet, et le désigne grâce à un interprétant (une représentation mentale de la relation entre la représentation et l'objet). Par exemple, le mot « chien » est le « représentant », l'objet étant ce qui est désigné par ce mot, et le premier interprétant est la définition que nous partageons de ce mot: le concept de chien. L'interprétant est un signe susceptible d'être à nouveau interprété, ainsi indéfiniment.

Le processus sémiotique continue, car à partir de ce signe il est possible que je me représente mentalement un certain chien, dont je vous parle ensuite, faisant naître dans notre esprit d'autres interprétants et ce jusqu'à l'épuisement réel du processus d'échange (ou de la pensée, qui est un dialogue avec soi-même). Penser et signifier sont donc un même processus vus sous des angles différents. Ce processus se nomme la sémiosis (opération qui en instaurant une relation de présupposition réciproque entre un signifiant et un signifié produit des signes).

Peirce distingue l'icone (un signe par ressemblance avec l'objet), l'indice (un signe relié comme un symptôme à son objet) et le symbole (un signe doté d'une signification abstraite). En se basant sur leur degré d'analogie (degré d'iconicité), certains chercheurs ont proposé des échelles de classification des icones comme, par exemple, l'échelle d'iconicité de Moles, que nous décrirons ultérieurement plus en détail.

#### *3.3.3.1. Degrés sémiotiques*

La polysémie de l'icone vient non seulement de la nature de l'icone en tant que tel, mais sa structure y contribue également. En effet, l'icone est souvent une juxtaposition de plusieurs iconèmes et l'importance accordée à l'une ou l'autre composante va déterminer le degré d'analogie versus symbolique, créant un nombre infini de degrés d'interprétations possibles, de même que le nombre d'éléments et leur hiérarchisation au sein d'une icone.

Toute partie composante de l'icone, nous l'avons vu précédemment est appelée « iconème » et en tant qu'entité est appelée « iconogramme ». Cette juxtaposition et hiérarchisation des iconèmes au sein d'un iconogramme ne sont pas des processus aisés. Par exemple, quelques fois, l'icone « imprimer » est constitué d'une imprimante, d'où sort une feuille. On pourrait donc conclure que nous sommes face à deux sous entités. Or, cette icone peut également représenter « une imprimante en train d'imprimer » et être considérée comme étant représentatif de cette action, donc, comme étant un iconogramme.

Quatre niveaux de complexité ont été déterminés par Peraya (Peraya, 1998) :

- 1. Les élément figurés, non significatifs en dehors de l'ILEIS (les attributs saillants)
- 2. Les iconèmes, des motifs identifiables et autonomes (au nombre de 5 au maximum)
- 3. ILEIS (son caractère unique)
- 4. La place de ILEIS dans un contexte, une série.

On peut parler également de niveaux intra-iconique au sein de l'ILEIS, d'intericonèmique entre les iconèmes ou d'inter-iconique entre les icones.

#### *3.3.4. Classification des icones*

Il existe différents critères pouvant permettre de classer les icones de logiciels. Nous en proposons ici une liste non exhaustive à travers quatre systèmes de classification.

#### *3.3.4.1. Classification fonctionnelle*

Comprend 4 catégories (Peraya, 1998) :

- 1. Ceux permettant d'effectuer une commande. Il s'agit par exemple dans le logiciel Word des icones « enregistrer » ou « aperçu avant impression ». Les trois autres agissent directement sur la matière à modeler; c'est-à-dire par exemple sur le texte si nous travaillons dans un logiciel de traitement de texte ou sur le dessin s'il s'agit d'un programme de graphisme.
- 2. Ceux qui nous offrent le choix de l'activation ou non d'un certain paramètre. Par exemple, l'icone « gras » de Word nous laisse la possibilité de l'utilisation ou non de caractères gras. Il n'y a que deux alternatives: l'activation ou non du paramètre.
- 3. Ceux qui laissent l'utilisateur choisir entre plusieurs alternatives. C'est le cas de l'icone « couleur de police » de Word.
- 4. Ceux qui permettant d'activer une fonction sensori-motrice, comme par exemple le « pinceau » de Paint.

#### **L'échelle d'iconicité de Moles**

Comprend 12 niveaux, l'évaluation « 12 » correspondant à un niveau représentatif très proche du réel. Cette échelle est en parallèle liée à un niveau d'abstraction. Un taux d'iconicité « 12 » correspond donc à un taux d'abstraction « 0 » (Dessus & Peraya, 2005b).

| Iconicité | <b>Abstraction Définition</b> |                                                                                    | <b>Critères</b>                                                                                                    | Exemples variés                                                                                                    |
|-----------|-------------------------------|------------------------------------------------------------------------------------|----------------------------------------------------------------------------------------------------|----------------------------------------------------------------------------------------------------|
| 12        | 0                             | L'objet lui - même<br>Iconicité maximale                                           | Mise éventuelle entre parenthèses au sens de Husserl                                                                                                    | La vitrine de magasin, l'exposition.                                                                                                    |
| 11        | 1                             | Modèle bi ou tri dimensionnel à<br>l'échelle                                       | Couleurs et matériaux arbitrairement choisis                                                                                                    | Etalages factices                                                                                                    |
| 10        | 2                             | Schéma bi ou tri dimensionnel<br>réduit ou agrandi                                 | Couleurs et matériaux choisis selon les critères logiques                                                                                                    | Carte à 3 dimensions : globe terrestre, carte<br>géologique                                                                             |
| 9         | 3                             | La photographie ou projection<br>réaliste sur un plan                              | Projection perspective rigoureuse, demi-teintes, ombres.                                                                                                    | Catalogues illustrés, affiches                                                                                                    |
| 8         |                               | Dessin ou photographie dits<br>"détourés" - Profils en dessin                      | Critères de continuité du contour et de fermeture de la<br>forme                                                                                                | Affiches, catalogues, prospectus, emploi de<br>l'acrographie pour détourer ou régulariser<br>les surfaces.                              |
| 7         | 5                             | Schéma anatomique ou de<br>construction                                            | Respect de la topographie. Arbitraire des valeurs,<br>quantification des élèments et simplification.                                                            | Coupe anatomique - coupe d'un moteur -<br>plan de cablâge d'un récepteur de radio -<br>Carte géographique                               |
| 6         | 6                             | Vue "éclatée"                                                                      | Disposition perspective des pièces selon leurs relations de<br>voisinage topologique                                                                            | Dessins d'appareils ou d'instructions de<br>démontage pour dépanneur                                                                    |
| 5         |                               | Schéma de principe (électricité et<br>électronique)                                | Remplacement des élèments par des symboles normalisés<br>Passages de la topographie à la topologie Géomètrisation<br>des angles. Prédominance de l'angle droit. | Plan schématisé du métro.<br>Plan de cablâge d'un récepteur de TV ou<br>d'une partie de radar. Schéma unifilaire en<br>électrotechnique |
|           | 8                             | Organigramme ou Block schéma                                                       | Les élèments sont des boîtes noires fonctionnelles, reliées<br>par des connections logiques : analyse des fonctions<br>logiques.                                | Organigramme d'une entreprise - Série<br>d'opérations chimiques.                                                                        |
| 3         | Q                             | Schéma de formulation                                                              | Relation logique et topologique dans un espace non<br>géomètrique entre élèments abstraits. Les liaisons sont<br>symboliques, tous les élèments sont visibles.  | Formules chimiques développées.<br>Sociogrammes. Graphes divers.                                                                        |
| 2         | 10                            | Schéma en espaces complexes                                                        | Combinaison dans un même espace de représentation<br>d'élèments schématiques (flèche, droite, plan, objet)<br>appartenant à des systèmes différents.            | Forces et positions géomètriques sur une<br>structure métallique : schémas de statique<br>graphique.                                    |
|           | 11                            | Schéma en espace purement<br>abstrait et schéma vectoriel.                         | Représentation graphique dans un espace métrique<br>abstrait, de relations entre grandeurs vectorielles.                                                        | Graphiques vectoriels en électrotechnique.<br>Diagramme des objets sonores. Triangle des<br>voyelles.                                   |
| b         | 12                            | Description en mots normalisés<br>ou en formule algébriques.<br>(Iconicité nulle). | Signes purement abstraits sans connexion imaginable avec<br>le signifié.                                                                                        | Equations et formules. Textes.                                                                                                    |

http://tecfa.unige.ch/etu/riat140/etu9900/pedat\_eigenheer/tableaumoles.htm

Néanmoins, en prenant ainsi l'icone dans sa globalité, il est très difficile d'établir des limites entre chaque sous-catégorie, ce qui a été démontré par les épreuves de validation inter-juges. (D. Peraya, D. Ott, Projet Poschiavo).

#### **Classification de Daniel Peraya**

Daniel Peraya (Peraya, 1998) propose une distinction basée sur deux modes de pensée distincts :

- 1. La pensée visuelle dont l'expérience optique et le visuel constituent le mode phénoménologique d'accès à l'information mais aussi son mode de traitement et de fonctionnement cognitif.
- 2. La pensée figurative, basée sur un matériel perceptif mais entièrement reconstruit par une économie cognitive.

Su la base de cette distinction de pensées, il propose 4 degrés d'iconicité. A partir du premier niveau d'iconicité, suivent des degrés d'iconicité de plus en plus abstraits et nécessitant des opérations de décodage de la part de l'utilisateur :

- 1. Symbolique
- 2. Symbolique analogique
- 3. Analogique conventionnel
- 4. Analogique

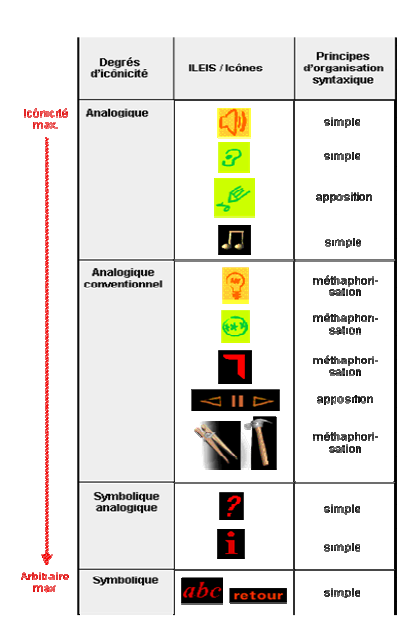

http://tecfa.unige.ch/etu/riat140/etu0001/cheva\_roue\_tchal/page2.htm

#### *3.3.4.3. Classification selon l'organisation syntaxique*

La manière dont les iconèmes sont organisés à l'intérieur de l'icone peut avoir une influence assez importante sur la représentation qui en résulte. Ici nous présentons une classification (Peraya, 1998) qui permet de classer les icones selon leur topologie :

#### ILEIS composés d'un seul iconème :

1. **Iconogramme** : icones simples, qui n'ont qu'un seul iconème. Il n'y a donc aucune syntaxe, aucune organisation.

#### **Exemple :**

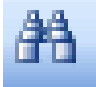

Les ILEIS composés de plusieurs iconèmes peuvent être divisés en cinq catégories :

2. **Superposition** : deux iconèmes sont superposés La grandeur d'un élément par rapport à l'autre, la transparence, et l'association d'entités confèrent un sens à l'icone.

#### **Exemple :**

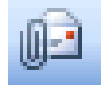

3. **Apposition** : les iconèmes sont juxtaposés, quelque soit leur nature sémiotique (analogique ou symbolique). Aucune marque ne permet de déterminer le lien qui les unit. Peraya (Peraya, 1998) regroupe sous le terme générique d'apposition les différentes relations qu'entretiennent les sous-entités : la contiguïté, le voisinage ou l'étagement.

#### **Exemple** :

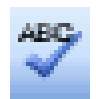

4. **Articulation** : introduction d'un organisateur logique entre les deux iconèmes. La relation est clairement explicite. Quelques fois, un signe conventionnel est introduit.

#### **Exemple** :

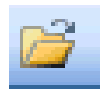

5. **Inclusion** : ce type d'ILEIS appartient à l'univers Mac, dans lequel différents iconèmes sont intégrés en une seule unité globale. Ils constituent l'un des modes de composition par métaphorisation. Etant donné que c'est un cas extrêmement rare, la nécessité de conserver cette catégorie est discutable.

#### **Exemple (seul encore existant)** :

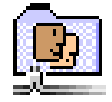

6. **Métaphorisation** : la logique de structuration repose sur un homomorphisme entre sa structure et celle de la métaphore sous-jacente qui devient alors un principe structurel de compréhension. Elle revêt ainsi des aspects rhétoriques et cognitifs.

**Exemple :** 

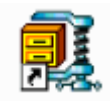

#### *3.3.5. Avantages/inconvénients*

L'avantage des icones réside dans leur nature graphique, qui les rend plus explicites que des signes linguistiques. Reconnaître un dessin déjà vu demande assurément moins de temps que d'identifier un texte connu, car le dessin est constitué d'éléments attractifs, comme des couleurs et des formes qui, pour être identifiés, réclament moins de ressources cognitives. La reconnaissance de l'icone devant permettre à l'utilisateur d'interagir avec son ordinateur, il est important que sa représentation soit bien comprise par l'utilisateur.

C'est autour de cette compréhension de la représentation que s'articule toute la problématique de la représentation et de la compréhension de l'icone. Cette compréhension étant elle-même nécessaire à l'identification de la fonction que l'icone est sensée représenter. Daniel Peraya (Peraya, 1998) : « Les ILEIS possèdent un triple statut, communicationnel, sémiotique et cognitif ».

#### *3.4. Procédés rhétoriques*

La signification des icones repose sur deux procédés rhétoriques : la métonymie et la métaphore. Nous allons expliquer brièvement ci-dessous ces principes.

#### *3.4.1. La métonymie*

D'après Wikipedia, la métonymie est « une figure de rhétorique par laquelle un concept est dénommé à partir d'un mot désignant un autre concept. Il existe donc une relation obligée comme, par exemple, la cause pour l'effet, la partie pour le tout, ou le contenant pour le contenu. »

Dans le cas des icones ILEIS, ce processus peut nécessiter jusqu'à trois opérations successives, rendant la compréhension difficile (par exemple : l'icone de sauvegarde, où apparaît une disquette, implique « que l'on peut sauvegarder le fichier en cours quel que soit le support de stockage »).

#### *3.4.2. La métaphore*

Les métaphores sont devenues incontournables dans la communication et les ILEIS. Elles répondent à un besoin, une habitude de l'utilisateur, qui y fait appel pour construire ses connaissances. Elles font partie intégrante de notre vie quotidienne et de notre manière de communiquer.

De nombreux philosophes ont parlé de la métaphore. Aristote est le premier à avoir reconnu la métaphore comme instrument cognitif. Quintilien a insisté sur le caractère de similitude de la métaphore, la théologie s'est intéressée à ses aspects moraux, Kant l'a vue comme l'expression de nos fonctions créatives et imaginatives et enfin, pour ne citer que les plus importants, Nietzsche lui a donné une nouvelle direction en la catégorisant en : « théories de la comparaison, de la substitution et de l'interactionnisme » (Haaz, 2005). Selon Lakoff et Johnson (Lakoff & Johnson, 1985), « un concept est métaphoriquement structuré en termes d'un autre concept ».

Toujours selon Lakoff et Johnson (Lakoff & Johnson, 1985) : « L'essence d'une métaphore est qu'elle permet de comprendre quelque chose (et d'en faire l'expérience) en terme de quelque chose d'autre ». Les travaux de ces deux auteurs prédominent de nos jours dans l'élaboration d'une grammaire de l'icone.

#### *3.5. Effet des connaissances*

Un autre facteur important joue également un rôle dans l'interprétation des icones, ce sont les connaissances préalables de l'utilisateur. Ces connaissances, selon les études qui ont été menées, peuvent se situer à différents niveaux.

Klinkenberg (Kinkenberg, 1996) explique « qu'en utilisant des signes, on structure donc du même coup l'univers. On établit que cet univers est fait de haut et de bas, de chaud et de froid, de bien et de mal, de tête et de ventre, et […] Le chaud n'existe pas en soi, mais par rapport à une échelle que l'homme a graduée pour sa commodité ; quant on a mal on sait combien cette notion est relative ».

En remontant à notre perception sensorielle, Klinkenberg (Kinkenberg, 1996) parle de nos sensations faites de « différentes longueurs d'ondes qui frappent certains de nos récepteurs aptes à les recevoir » et que « nous avons appris à classer ces sensations » mais que ces subdivisions n'existent pas dans la nature. Ce sont les humains qui les découpent en « unités discrètes ». Ce découpage est relatif, lié au « système de connaissance, aux valeurs d'une culture, aux fonctions utilitaires définies par celle-ci ». Il appelle ces connaissances « l'encyclopédie ». Il relève également que ces encyclopédies sont plurielles, et qu'elles peuvent même être contradictoires et coexister. Il souligne que, du fait que ces encyclopédies doivent être communiquée entre les différents membres du corps social, des divergences peuvent se manifester parmi ceux-ci.

Ces « connaissances générales du monde » ou « encyclopédies » jouent également un rôle important dans l'identification d'icones (Dessus & Peraya, 2005a). Ces dernières ont deux types d'effets sur leur identification. Premièrement, les différences interindividuelles (voir interculturelles) peuvent inférer sur l'interprétation d'une icone. Ensuite, l'utilisateur doit posséder certaines connaissances du monde auquel appartient une image pour pouvoir la déchiffrer. Par exemple, l'icone « pinceau » n'aura pas le même sens dans un logiciel à destination de peintres ou de typographes, et ne pourra se comprendre si l'on ne possède pas des connaissances sur ce qu'est cet outil, et à quoi il sert.

Quelles encyclopédies interviennent dans l'appréhension de l'icône ?

Hammond et Barnard (Dessus & Peraya, 2005a) ont proposé une classification en 8 catégories :

- 1. Connaissances de la langue maternelle
- 2. Connaissances du domaine, ainsi que du domaine tel que représenté dans le système
- 3. Connaissances des opérations du système
- 4. Connaissances du domaine tel dans un environnement de bureau, sans informatique
- 5. Connaissances du problème traité
- 6. Connaissances de l'interface
- 7. Connaissances des autres machines et des procédures
- 8. Connaissance de l'interface de dialogue

Il est clair que certaines de ces connaissances sont plus faciles à évaluer que d'autres. Par exemple, la connaissance de la langue est très difficile à évaluer, alors qu'un facteur tel que les connaissances de l'interface peut l'être très facilement.

# **4.Développement**

#### *4.1. Notre Enquête*

Afin de pouvoir répondre concrètement à la question « Les utilisateurs arrivent-ils à élucider la fonction désignative de la représentation et d'inférer à partir de là, quelle est la fonction visée par le concepteur ? », nous avons procédé à une expérience en utilisant des icones tirées du logiciel de présentation *Microsoft Office Powerpoint*. Le choix de ce programme se justifie par deux qualités indispensables dont il dispose pour notre recherche : d'une part, il est moins utilisé par le grand public que ses « frères » Excel et Word et, d'autre part, son utilisation ne requiert pas un niveau d'expertise élevé. Ces deux qualités nous ont donc facilité la tâche dans notre recherche de populations dites expertes ou novices.

Nous avons sélectionné neuf icones différentes. Le public-cible est constitué de quinze sujets, composé à parts égales d'experts ou de novices. Les variables sociodémographiques telles que l'âge, la profession ou le niveau d'étude n'ont pas été prises en compte.

Deux questions (« Que représente cette icone ?, Quelle est sa fonction ? ») ont été posées aux participants dans le but de tester notre hypothèse : la fonction désignative de l'icone est claire, d'un degré de polysémie bas, donc explicable, mais la fonction visée par le concepteur ne l'est pas. Voici les résultats.

#### *4.1.1. Méthodologie*

Pour mémoire, nous rappelons quelques points importants relatifs au logiciel *Microsoft Office PowerPoint*. *PowerPoint* est un logiciel de présentation multimédia qui fait partie aujourd'hui de la suite bureautique *Microsoft Office*. Il permet la réalisation de présentations graphiques – sous forme d'écran, de diapositive 35mm ou d'un transparent. Lorsque l'on crée une nouvelle présentation, on obtient par défaut une diapositive avec une grille de mise en page prête à recevoir un titre. *PowerPoint* a des valeurs prédéfinies, ainsi le résultat obtenu (sans l'exécution d'une commande) aura toujours la même apparence.

Nous avons sélectionné 9 icones de degrés sémiotique et organisationnels différents, constituées d'un seul ou plusieurs iconèmes avec différents degrés de métaphores. Nous les avons imprimées sur des feuilles A4 recto-verso (voir exemple en annexe). Nous avons demandé aux participants : Que représente cette icone ? Quelle est sa fonction ? Nous leur avons également demandé d'auto estimer leur niveau de connaissances de ce logiciel.

Voici les icones présentées lors de l'enquête :

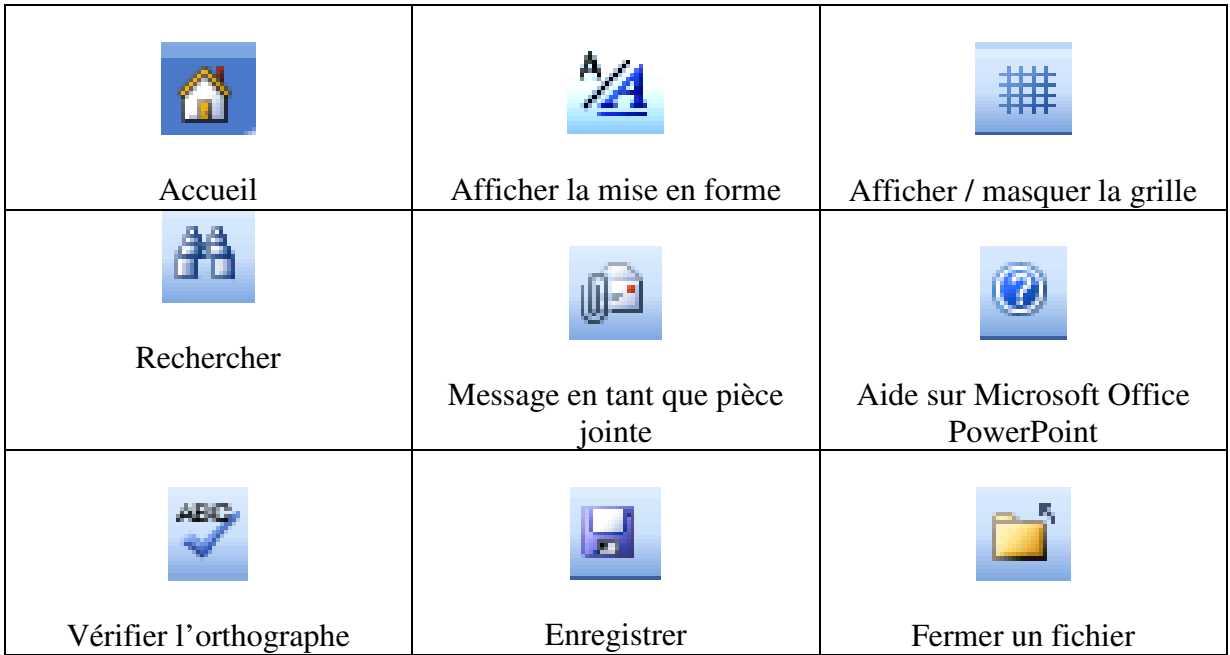

#### *4.1.2. Résultats*

Les résultats sont présentés icone par icone, puis globalement.

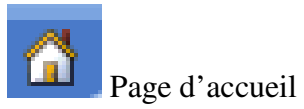

**Description** - cette icone représente une maison. En effet, l'icone conserve certaines propriétés de l'objet représenté (la maison) : porte, cheminée, toit, etc. L'analogie atteint un degré élevé.

**Organisation sémantique** - la maison évoque un lieu d'habitation dans lequel une famille peut s'abriter. Elle donne une impression de sécurité. De plus, la maison évoque un « lieu de base » à partir duquel on explore le monde pour revenir ensuite dans ce lieu sécurisant.

**Organisation syntaxique** - icone simple: iconogramme.

Les résultats obtenus avec cette icone nous ont beaucoup surpris. En effet, l'icone est simple à décrire « c'est une maison ». Nos 15 participants ont tous répondu correctement à la question décrivez cette icone. Cependant, ils ont eu beaucoup de difficulté à trouver sa fonction. Nous pouvons donc relever que même si l'icone est facilement décrite, la compréhension de sa fonction n'est pas forcément aussi immédiate. Sur les 15 personnes, seulement 2 personnes ont répondu correctement à la question « quelle fonction attribuez vous à cette icone ? » avec comme réponse « retour page d'accueil ». Les personnes n'ayant pas répondu correctement, ont proposé d'autres fonctions alternatives comme par exemple insérer une image.

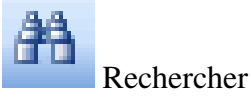

**Description** - cette icone représente une paire de jumelles.

**Organisation sémantique** - l'icone représente de manière assez précise l'objet qu'elle représente. La paire de jumelles étant souvent utilisée pour chercher quelque chose, agrandir l'objet trouvé. L'icone assure une représentation globale du concept, de l'outil, de l'action représentée.

**Organisation syntaxique** – icone simple : iconogramme.

Les résultats de notre enquête montrent que les 15 personnes interrogées ont toutes bien identifié l'objet représenté, la paire de jumelles. Cependant, seulement 2 personnes sur 15 ont attribué à l'icone la fonction « rechercher ». Les 13 personnes restantes ont proposé les fonctions « zoom » et « agrandir ».

Aide sur Microsoft Office PowerPoint

**Description** - cette icone symbolise un point d'interrogation inclus dans un rond bleu

**Organisation sémantique** - l'icone renvoie l'utilisateur vers un endroit dans lequel il peut poser toutes les questions qu'il désire. Cette icone est un iconogramme. Elle est de type symbolique analogique. Nous sommes habitués à interpréter ce signe comme un message interrogatif.

**Organisation syntaxique** - icone simple : un iconogramme.

Tous les participants ont pu décrire l'icone « c'est un point d'interrogation » et inférer ensuite la fonction: « obtenir de l'aide ».

Message (en tant que pièce jointe)

**Description** - une enveloppe timbrée avec une adresse dessus et un trombone.

**Organisation sémantique** - l'enveloppe sert à être postée, avec un message ou document à l'intérieur, par courrier normal ou email. En outre, elle évoque l'idée d'adresse. Quant au trombone, il évoque l'idée de lier un document à ce message, d'attacher un document à l'enveloppe.

**Organisation syntaxique** - 2 iconèmes superposés, tous les deux de nature analogique. On peut remarquer que la taille du trombone est un peu plus grande que celle de l'enveloppe et surtout qu'il se trouve devant celle–ci. On peut interpréter cela comme une mise en évidence de la fonction du trombone par rapport à celle de l'enveloppe pour marquer encore plus la fonction de l'icone.

Sur les 15 personnes, 10 personnes ont trouvé la fonction correcte de cette icone : « envoyer un mail avec pièces jointes ». Deux personnes, parmi les 5 personnes restantes, ne sont pas arrivées du tout à donner un sens à l'icone malgré le fait qu'ils arrivaient correctement à la décrire.

Les 3 dernières personnes ont su décrire l'icone correctement mais, elles lui ont attribué des fonctions différentes comme : « ouvrir un mail », « ouvrir ma boîte mail ».

Vérifier l'orthographe

**Description** - les trois premières lettres de l'alphabet avec un « vu » dessous.

**Organisation sémantique** - les trois premières lettres de l'alphabet ainsi que le signe de correction « vu » pousse l'utilisateur à s'en servir. Les iconèmes sont de nature sémiotique symbolique pour les 3 lettres, et symbolique - analogique pour le signe « vu ».

**Organisation syntaxique** - l'icone du correcteur orthographe se structure sur un mode d'apposition c'est-à-dire que les iconèmes sont simplement juxtaposés l'un à côté de l'autre.

Nos résultats montrent que la totalité des personnes interrogées répondent correctement aux deux questions. Ils reconnaissent tous presque automatiquement l'icone « vérification de l'orthographe » et lui attribuent spontanément la fonction correcte.

Lors de notre sondage, 3 personnes sur 15 ont répondu ne jamais avoir utilisé le logiciel *Microsoft Office PowerPoint*. Il faut noter que cette icone se retrouve dans de nombreux logiciels et que tous les utilisateurs (en particulier les novices) apprécient cette fonction car elle est très ergonomique lors d'un traitement de texte.

Enregistrer un fichier

**Description** - on reconnaît très vite la représentation d'une disquette. En appuyant cette icone, l'utilisateur commande la fonction « enregistrer un fichier ».

**Organisation sémantique** - la disquette représente un support de stockage numérique mais aussi l'information (les fichiers) sauvegardée. Elle désigne le contenu par le contenant et ceci est un procédé métonymique. De plus, on remarque un registre sémiotique, celui de l'analogie.

**Organisation syntaxique** - icone simple : un iconogramme.

Les résultats obtenus pour cette icone vont dans le même sens que pour l'icone précédente. L'icone « enregistrer » a été reconnue par nos 15 sujets. Ils ont tous immédiatement identifié la disquette et ont tous attribué la fonction « enregistrer » à l'icone.

Cette icone est aussi connue dans d'autres logiciels informatiques, donc même des novices du logiciel *PowerPoint* réussissent à attribuer une fonction à l'icone, car ils possèdent des connaissances de base.

Afficher ou masquer la mise en forme du texte

**Description** - deux lettres A de taille différente avec une mise en forme différente : l'une de taille plus grande, en italique et soulignée, et pour l'autre de taille plus petite et en gras.

**Organisation sémantique** - cette icone permet à l'utilisateur de changer la mise en forme de son document.

**Organisation syntaxique -** l'icone se structure sur un mode d'apposition - les iconèmes sont juxtaposés.

Les résultats démontrent un certain accord entre les participants. Tous ont réussi à décrire l'icone et 80% d'entre eux nous ont proposé comme fonction « modifier la mise en forme d'un texte ». Nous estimons que cette proposition est correcte et qu'elle est proche de celle donnée par le logiciel *PowerPoint*. En appuyant sur cette icone, l'utilisateur a la possibilité d'afficher de masquer la mise en forme du texte dans la barre d'outils. Ainsi, il peut, lorsque l'icone est activée, changer la police et la taille de son commentaire. Deux personnes, seulement, n'ont pas su répondre à la question « quelle fonction lui donnezvous ? ».

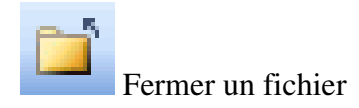

**Description** - selon la définition donnée sur *Microsoft Office PowerPoint*, cette icone commande l'action de fermer un fichier. On peut noter deux éléments (iconèmes) constituant l'icone. Un document et une flèche.

**Organisation sémantique** – le dossier rappelle l'idée de classement et de rangement. Ainsi, l'utilisateur comprend qu'il peut organiser ses documents et les ranger selon ses besoins. La flèche mime l'action de fermer le document. De plus, elle indique le lien existant avec le document.

**Organisation syntaxique** - cette icone est un cas d'articulation. La relation entre les 2 iconèmes est clairement définie.

Les résultats sont surprenants En effet, les participants décrivent l'icone de la manière suivante: « un dossier et une flèche qui remonte ». Six personnes ont attribué à l'icone la fonction « ouvrir un dossier » ce qui est incorrecte. Les sujets ont peut être confondu avec une icone très semblable (par exemple celle que l'on peut trouver dans le logiciel Word) mais avec une flèche descendante. Deux personnes sur les 15 ont proposé la fonction « enregistrer sous » ce qui ne correspond pas non plus à la bonne fonction. Les personnes restantes ne sont pas arrivées à donner un sens à cette icone. Ils ont laissé les cases du questionnaire vides.

Nous pensons que si le document représenté était représenté ouvert, le sens de la flèche aurait renforcé l'action de fermer le document et ainsi, la fonction de l'icone serait plus clairement comprise.

Afficher ou masquer la grille

**Description**- cette icone symbolise une grille.

**Organisation sémantique**- la grille dans son sens premier est un assemblage de barreaux fermant une ouverture ou la grille est un quadrillage le plus souvent de couleur métallique. La couleur grise de la grille rappelle à l'utilisateur l'idée qu'il a d'une grille réelle.

**Organisation syntaxique**- l'icone se constitue en une unité autonome: un iconogramme.

Cette icone a posé plus de problèmes et d'interrogations que les icones précédentes. En effet, nous relevons des résultats très divers. Premièrement, les sujets ont eu plus de difficulté à la décrire. Un des sujets nous fait remarquer que l'objet représenté (la grille) lui semble moins significatif que les autres. Neuf personnes sur 15 ont décrit l'icone comme étant une « grille ou un quadrillage ». Deux personnes ont proposé « tableau ». Les personnes restantes n'ont rien répondu. Deuxièmement, à la question quelle fonction attribuez-vous à l'icone, nous relevons différentes propositions de fonctions : « insertion tableau ; insertion table ; insertion graphique ; insertion lignes ; insertion grille ». Les résultats sont très hétérogènes. Il semble difficile à nos sujets d'attribuer une fonction à cette icone.

La fonction de l'icone « afficher ou masquer la grille » permet de changer la grille de mise en page d'une diapositive. Ainsi, l'utilisateur peut adapter cette dernière selon ses besoins. Il existe 21 grilles de mises en page disponibles avec *PowerPoint*. Ces grilles permettent de créer des diapositives pour titres, énumération d'objets ou dessins. Une image vaut souvent mieux que de longues explications. La feuille de présentation peut être quadrillée à une échelle donnée par défaut ou adaptée par l'utilisateur. L'insertion de divers éléments est ainsi facilitée.

#### *4.1.3. Conclusion*

A la question : « Les utilisateurs arrivent-ils à élucider la fonction désignative de la représentation et d'inférer à partir de là, quelle est la fonction visée par le concepteur ? » nous retenons, suite à notre enquête, les points suivants :

Premièrement, même si l'icone est bien décrite par nos participants, il n'est pas évident pour eux de trouver la fonction visée par le concepteur. Notre hypothèse de base, postulant qu'ils arriveraient à élucider la fonction désignative mais pas celle visée par le concepteur du logiciel, n'est donc pas rejetée. De plus, il est important que les sujets décrivent correctement l'icone pour inférer à partir de là la fonction visée par le concepteur. Les icones «page d'accueil » et « rechercher » sont, à cet égard, des exemples prototypiques. Cependant, nous avons pu observer que même si une icone est explicite et monosémique, cela n'implique pas automatiquement chez eux la découverte de la fonction liée ! Nous supposons que les connaissances du logiciel jouent alors un rôle prépondérant.

Deuxièmement, si une icone a une fonction analogue à celle d'une situation réelle, il est beaucoup plus simple pour les participants de la comprendre. Par exemple, l'icone « message en tant que pièce jointe ». Dans ce cas précis, les utilisateurs s'appuient sur leurs connaissances du monde pour attribuer la fonction à l'icone.

Troisièmement, nous constatons que dans le cas d'icones « symboliques », par exemple l'icone « aide », les participants comprennent très vite leurs fonctions. Nous pensons que le message de l'icone provoque chez les participants un effet automatique et immédiat lié à certaines représentations symboliques récurrentes présentes dans notre environnement quotidien. Citons comme exemple les conducteurs, habitués au panneau attention  $\mathbf{\Omega}$  sur la voie publique.

Quatrièmement, nous constatons l'efficacité de l'utilisation d'un précédé métonymique. En effet, par rapport à l'icone « enregistrer un fichier », les participants comprennent automatiquement que la fonction est liée au contenu de la disquette et non pas au contenant même. Cet effet provient selon nous de l'utilisation fréquente de cette figure de rhétorique, employée quotidiennement par rapidité et par économie.

Pour conclure, et en introduction au chapitre suivant, il est intéressant d'analyser l'effet du niveau d'expertise de nos sujets sur leurs performances. Récapitulons: 4 personnes disent ne jamais avoir utilisé le logiciel PowerPoint, 9 personnes répondent l'avoir utilisé quelques fois et 2 personnes l'utilisent régulièrement.

Les experts sont très à l'aise avec ce logiciel et répondent très facilement à notre questionnaire. Ils décrivent parfaitement les icones et arrivent à inférer les fonctions de ces dernières.

Les intermédiaires ont eu plus d'hésitation dans les différentes descriptions et les diverses fonctions des icones. Nous devons reconnaître que même s'ils ont un manque de connaissances du logiciel PowerPoint, ils possèdent des connaissances informatiques et bureautiques de base. Ainsi, ils suppléent leur manque de connaissance et de pratique en faisant appel à des intuitions basées sur ces connaissances pour attribuer les fonctions aux icones.

Les novices, montrent une grande difficulté à s'orienter dans le logiciel et sont dans l'impossibilité d'utiliser les icones proposées.

Notre expérience permet de démontrer, dans un premier temps et à son niveau, que le degré d'expertise est un facteur important dans la compréhension de la fonction désignative de l'icone.

#### *4.2. Article de Philippe Dessus et Daniel Peraya*

Abordons maintenant un article rédigé par Philippe Dessus et Daniel Peraya (Dessus & Peraya, 2005a) : « Le rôle des connaissances dans l'identification automatique d'icones : une comparaison avec des humains ». L'utilisation de cet article nous permet d'aborder plusieurs thèmes que nous avons été contraint de négliger dans notre étude, faute de temps, de moyens techniques et de niveau d'expertise. En effet, une approche des rôles joués par les connaissances des utilisateurs et des informations supplémentaires des infos-bulle sur la compréhension d'icones nous parait indispensable dans le cadre de ce travail.

Dans un premier temps, nous invitons le lecteur à se reporter à la section introductive de ce travail relative aux connaissances. En effet, pour comprendre la démarche de ces deux auteurs, il est important de comprendre que plusieurs types de connaissances sont nécessaires à l'identification d'une icone. Dans le cadre de la distinction novice/expert de logiciels récents faisant un usage intensif d'icones, identifier une icone, c'est-à-dire faire correspondre une description imagée à une fonctionnalité logicielle, est une tâche très différente selon que l'on est novice ou expert en informatique : un expert utilisera ses connaissances des fonctionnalités du logiciel, tandis que le novice activera ses connaissances générales. Nous décrirons dans ce chapitre la méthode utilisée par Dessus et Peraya afin de contrôler expérimentalement les différents domaines de connaissances nécessaires à l'identification d'icones dans des logiciels informatiques. Nous terminerons par les résultats qu'ils ont obtenus.

#### *4.2.1. La méthode de simulation : LSA*

Philippe Dessus et Daniel Peraya ont utilisé la méthode LSA (Latent Semantic analysis), qui est un logiciel d'analyse statistique de contenu. Son principe général est de définir statistiquement le sens d'un mot à partir de l'ensemble des contextes (i.e., paragraphes, phrases, textes) dans lesquels ce mot apparaît. Par exemple, le mot avion va apparaître souvent conjointement à des mots comme décoller, aile, aéroport et très peu fréquemment à des mots comme meuble ou cerise. Cependant, cette information statistique sur le contexte d'un mot X n'est pas suffisante pour en définir le sens, puisqu'elle ne dit rien quant aux liens sémantiques avec tous les autres mots n'apparaissant jamais conjointement au mot X. LSA repose donc sur la définition suivante : deux mots sont similaires s'ils apparaissent dans des contextes similaires et deux contextes sont similaires s'ils comportent des mots similaires. Les bases de données de ce logiciel consistent en de grands corpus textuels qui rendent possible un traitement statistique basé sur des cooccurrences lexicales. Dans l'optique de leur problématique, il permet de simuler l'effet des différents types de connaissances sur l'identification d'une icone. LSA étant un système traitant uniquement les informations textuelles, il a été nécessaire de coder textuellement les différentes images, de la manière la plus valide et fidèle possible, afin de conserver une congruence maximale entre les images et leur codage textuel. Plusieurs consignes, que nous ne développerons pas ici, ont été scrupuleusement respectées par les auteurs.

#### *4.2.2. Problématique et corpus de connaissances utilisés*

La problématique était de vérifier si LSA est capable, en tenant compte de plusieurs corpus de connaissances préalablement compilés, de relier d'une manière satisfaisante une description d'icone avec la fonctionnalité correspondante dans le logiciel. La question posée est donc : « Dans quelle mesure les icones d'une barre de menu d'un logiciel de traitement de textes (en l'occurrence Word) peuvent-elles être devinées par une méthode simulant la compréhension à partir de textes ? » De plus, cet appariement d'icones est effectué selon deux modalités : avec ou sans aide des informations supplémentaire de l'info-bulle. Enfin, les résultats sont confrontés avec ceux de tests avec des participants humains. Ci-dessous, les trois corpus différents successivement et cumulativement testés dans le cadre de cette étude :

Le corpus « TP sémiotique » (26 000 mots), composé de différentes analyses sémiotiques d'icones. Ce corpus est censé apporter des informations sur la manière de lire, d'interpréter les différents éléments composant une icone.

Le corpus aide en ligne (257 000 mots), composé de l'intégralité de l'aide en ligne présente dans le logiciel Microsoft Word. Ce corpus est censé apporter des informations techniques sur le fonctionnement du logiciel

Le corpus Le Monde (24,7 millions de mots), composé de l'ensemble des articles parus dans le quotidien Le Monde en 1999. Ce corpus est censé apporter de nombreuses connaissances générales de la langue.

#### *4.2.3. Hypothèses*

Plusieurs hypothèses ont été posées par les deux auteurs de cette étude. Nous ne nous intéresserons ici qu'à trois d'entre elles. L'hypothèse que nous avons décidé de ne pas présenter ici est relative à la distinction entre les différents niveaux de complexité des icones, thème abordé dans un autre chapitre de notre travail.

Hypothèse 1 : Effet des corpus de connaissances sur la performance de LSA en identification d'icones. Les auteurs font l'hypothèse que, plus les connaissances contenues dans les corpus sont spécialisées, plus les performances de LSA seront élevées. On devrait donc avoir de meilleures performances avec le corpus « Aide en ligne » qu'avec le corpus « TP sémiotique », et ce dernier devrait aboutir à de meilleures performances que le corpus « Le Monde » seul. L'ajout de tous les corpus devrait engendrer les performances maximales.

Hypothèse 2 : Effet des indications des info-bulles sur la performance de LSA en identification d'icones. Ajouter une information textuelle devrait systématiquement augmenter le taux d'appariement icone-fonctionnalité, et ce quel que soit le corpus de connaissances.

Hypothèse 3 : Similarité des performances humaines avec celles de LSA. Les configurations des résultats obtenus avec la méthode de simulation seront identiques à celle obtenues avec des participants humains, scindés en deux groupes (experts, novices), chargés d'apparier chaque icone à la fonctionnalité correspondante, par un questionnaire.

#### *4.2.4. Résultats*

Hypothèse 1 : La première hypothèse n'est pas confirmée. Lorsque seule la description textuelle des icones est comparée aux fonctionnalités, les taux d'identification ne sont jamais très élevés. Ils culminent à seulement une icone sur 5 pour les corpus TP+aide en ligne et TP+aide en ligne+Le Monde. Ce dernier résultat n'est de plus pas significativement supérieur aux taux des autres corpus seuls.

Hypothèse 2 : La deuxième hypothèse est confirmée. L'ajout du contenu des infobulles dans la comparaison sémantique améliore systématiquement les performances d'identification, la plus forte amélioration étant obtenue avec le corpus aide en ligne

Hypothèse 3 : Les performances humaines vont dans le sens de la simulation, les participants experts identifient correctement significativement plus d'icones que les novices, et les deux groupes en identifient correctement plus avec l'aide de l'info-bulle que sans.

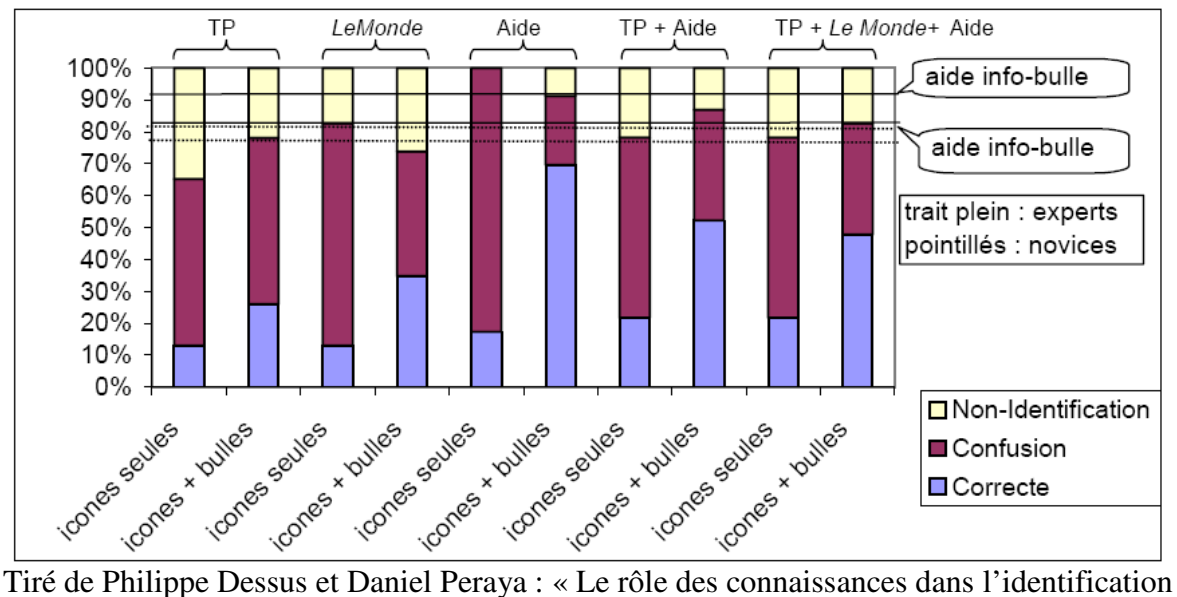

automatique d'icones : une comparaison avec des humains »

#### *4.2.5. Conclusion*

Les deux auteurs de cet article ont essayé de rendre compte, par une simulation et un test avec des humains, du rôle joué par les connaissances dans l'identification des fonctionnalités d'icones d'un logiciel de traitement de textes. Dans un premier temps, leur méthode a permis de simuler les niveaux d'expertise du domaine en faisant traiter différents corpus de connaissances par le logiciel LSA. Les résultats révèlent que le fait d'ajouter l'aide en ligne, que l'on peut apparenter à un niveau d'expertise élevé, à un corpus de connaissances générales comme Le Monde a déjà un effet significatif sur les performances de la simulation. Il est ensuite démontré que l'ajout de l'information supplémentaire des info-bulles à celle des icones a toujours un effet significatif sur les performances d'identification de LSA. Les performances humaines vont dans le sens de ces résultats. Les participants experts identifient correctement plus d'icones que les novices, et les deux groupes en identifient correctement plus avec l'aide de l'info-bulle que sans, bien que seuls les experts le fassent de manière significative. Nous pouvons donc déduire, sur la base de cet article et de ses résultats, que les différents types et niveaux de connaissances, ainsi que l'ajout des infos-bulles, jouent un rôle majeur dans l'identification des fonctionnalités d'icones tirées de logiciels.

# **5.Conclusion**

Suite à l'expérience que nous avons menée ainsi qu'à la synthèse de l'expérience de Messrs. Dessus et Peraya, nous constatons que nous ne pouvons que répondre partiellement aux questions que nous nous sommes posées en début de ce travail.

A la question « Les utilisateurs arrivent-ils à élucider la fonction désignative de la représentation et d'inférer à partir de là, quelle est la fonction visée par le concepteur ? » Nous pouvons répondre que notre expérience nous a prouvé qu'une grande partie de l'attribution d'une fonction à une icone vient du niveau de connaissance du logiciel par l'utilisateur. Par conséquent, il semblerait qu'un un certain nombre de connaissances préalables, exigeant un apprentissage et donc un certain effort soient nécessaires.

A notre deuxième question « Quel est l'effet des connaissances des utilisateurs sur la compréhension d'icones ? », il semblerait, en nous basant sur les novices de notre expérience, que leurs connaissances du monde, quelles qu'elles aient été, ne leur on pas suffi pour inférer la fonction de l'icone, mais nous n'avons pas introduit de facteurs nous permettant d'analyser ce fait plus en détails dans notre expérience. Par contre, dans l'étude de Messrs Dessus et Peraya, il apparaît clairement que les connaissances générales ont un effet significatif sur les performances de la simulation. Notre première réponse « intuitive » et les résultats de l'expérience de Messrs. Dessus et Peraya nous pousseraient à investiguer cette voie, lors d'une éventuelle expérience ultérieure.

« Quel est le rôle joué par les info-bulles ? » En nous basant sur l'expérience de Messrs. Dessus et Peraya, les info-bulles semblent avoir une influence primordiale dans la compréhension de la fonction de l'icone. Indirectement, cela nous a permis d'apporter une réponse à une question annexe que nous nous posions, « l'ajout d'un titre, aiderait-il à la compréhension » ; en effet, il semble que toute information supplémentaire du style de l'infobulle soit utile.

Les réponses ci-dessus, nous permettent de mesurer l'ampleur et la difficulté de la tâche du concepteur d'icones. Sachant que tout acte de communication a ses règles, que le concepteur d'icones doit d'abord prendre en considération les impératifs techniques de son environnement (couleurs, tailles, codes préétablis, etc..) et que le but final est de permettre à l'utilisateur de naviguer dans le logiciel dans un laps de temps limité, l'intégration de toute la grammaire iconique relève, à l'heure actuelle, du défi, si on tient en plus compte du fait que les concepteurs graphiques sont avant tout des artistes qui rejettent les règles.

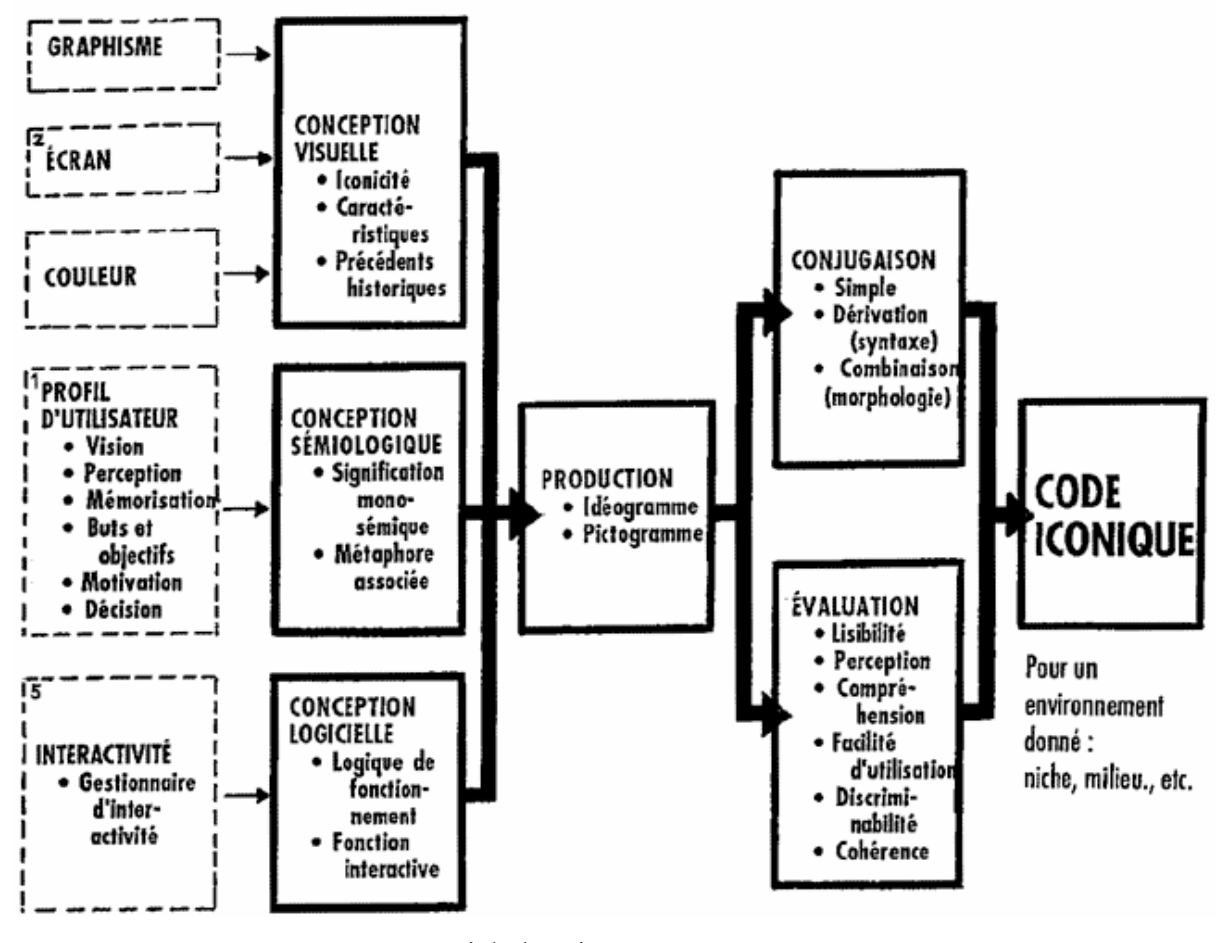

En guise de conclusion, nous ne pouvons que replacer l'icone dans sa complexité :

www.michelcartier.com

Une question fondamentale que nous nous posons alors est quelles vont être, à l'inverse, les conséquences de l'espace informatique sur notre perception du monde ? Et, en reprenant la logiques Peircienne, « l'interprétant est aussi un signe susceptible d'être à nouveau interprété, ainsi indéfiniment. » résoudrons nous les questions ci-dessus un jour ?

# **6.Lexique**

Voici quelques définitions de notions importantes qui méritaient d'être explicités dans le cadre de notre travail et que nous avons rajoutées car elles sont difficiles à comprendre et à mémoriser.

Nous avons construit ce lexique afin qu'il soit à notre disposition « proches de yeux » pour éliminer toute interrogation.

**Grammaire** : une machine qui doit produire tous les énoncés d'une sémiotique, et ceux-là seulement. Synonyme de compétence. Un dispositif producteur d'énoncés.

**Icone** : une icone est un petit pictogramme représentant une action, un objet, un logiciel, un type de fichier, etc. Les icones ont dans un premier temps servi d'outils pour rendre les environnements graphiques informatiques plus simple d'utilisation aux novices. On peut les définir comme des dessins stylisés, schématisés reprenant certains traits caractéristiques de l'objet représenté. Pense-bêtes …

**Icones ILEIS** : icones de logiciels et d'environnements informatiques standardisés.

**Similis** : transcriptions basées sur les perceptions et se voulant le plus réaliste possible ; un seul iconogramme.

**Iconogramme** : l'icone se constitue en une seule unité autonome, un unique motif. Ex : icone de l'imprimante.

**Schémas** : représentations assises sur les informations cognitives disponibles ; plusieurs iconèmes.

**Iconèmes** : différentes entités isolables constituant une icone. Il peut entrer en composition avec d'autre au sein d'une ILEIS.

**Iconicité échelle d'**: « quantité de réalisme, d'imagerie immédiate contenue dans la représentation » (Moles, 1981).

**Métonymie** : la métonymie est une figure de rhétorique par laquelle un concept est dénommé à partir d'un mot désignant un autre concept. Il existe donc une relation obligée comme, par exemple, la cause pour l'effet, la partie pour le tout, ou le contenant pour le contenu. La métonymie est très fréquente, car elle est « économique » : elle permet une expression courte et frappante. Exemple : la représentation du contenu par le contenant, de la fonction par l'objet.

**Métaphore** : la métaphore est une figure de rhétorique ; une figure de style implicite. Elle permet de remplacer l'utilisation d'un mot par celle d'une image lui ressemble.

**Sémiologie** : Le terme sémiologie a été créé par Ferdinand de Saussure, pour qui la sémiologie est "la science qui étudie la vie des signes au sein de la vie sociale". Ainsi la sémiologie étudie les signes et leur signification. Sous-domaines : syntaxe, sémantique, pragmatique.

**Linguistique** : Science qui a pour objet l'étude du langage et des langues.

**Sémantique** : la sémantique est une branche de la linguistique qui étudie les signifiés.

**Syntaxe** : branche de la linguistique ; partie de la grammaire qui décrit les règles par lesquelles les unités linguistiques se combinent en phrases. La syntaxe est le respect, ou le non-respect, de la grammaire formelle d'un langage.

**Signe linguistique** : Un signe linguistique est une entité formée par la réunion d'un signifié (un concept) et d'un signifiant (une forme sonore ou image acoustique).

**Sémiosis** : une opération qui en instaurant une relation de présupposition réciproque entre un signifiant et un signifié consiste à produire des signes.

**Analogie** : qui offre une ressemblance, des rapports de similitudes avec autre chose.

**Représentation** : Perception, image mentale, etc., dont le contenu se rapporte à un objet, à une situation, etc., du monde dans lequel vit le sujet. Image, figure, symbole qui représente une idée, un phénomène.

## **7.Bibliographie**

- Cartier, M. (2003). *Les icônes à l'écran: une sténographie de l'interactivité*. Retrieved Mai 20, 2006, from http://www.michelcartier.com/McArticleB.php3?id\_article=374.
- Coste, D. (1975). Les piétinements de l'image. *Etudes de lingustique appliquée, 17*, 5-29.
- Darras, B. (1998). L'image, une vue de l'esprit. Etude comparée de la pensée figurative et de la pensée visuelle. *Recherches en communication, 9*, 77-99.
- Dessus, P., & Peraya, D. (2005a). Le rôle des connaissances dans l'identification automatique d'icones: une comparaison avec des humains. *Revue d'Intelligence Artificielle, 19*, 195-214.
- Dessus, P., & Peraya, D. (2005b, 7-8 juillet). *"Les icones, c'est du chinois!", le rôle des connaissances dans l'identification automatique d'icones.* Paper presented at the Séminaire "Du mot au concept", Grenoble: Univ. P.-Mendès-France, Lab. sciences de l'éducation.
- Haaz, I. (2005). *Nietzsche et la métaphore cognitive.* Université de Genève.
- Kinkenberg, J.-M. (1996). *Précis de Sémiotique Générale*: De Boeck Université.
- Lakoff, G., & Johnson, M. (1985). *Les métaphores dans la vie quotidienne*. Paris: Editions de Minuit.
- Licklider, J. C. R. (1960). Man-Computer Symbiosis. *IRE Transactions on Human Factors in Electronics, HFE-1*, 4-11.
- Peraya, D. (1998). Structure et fonctionnement sémiotiques des icones de logiciels et d'environnements informatiques standardisés (ILEIS). *Recherches en communication, 10*.
- Sutherland, I. E. (1980). *A Man-Machine Graphical Communication System.* Garland Publishers, New York.
- van Dam, A. (1997). Post-Wimp User Interfaces: the Human Connection. *Communications of the ACM (CACM), 40*(2), 63-67.

# **8.Annexe**

# Questionnaire sur les icones du logiciel informatique **Microsoft Office Powerpoint**

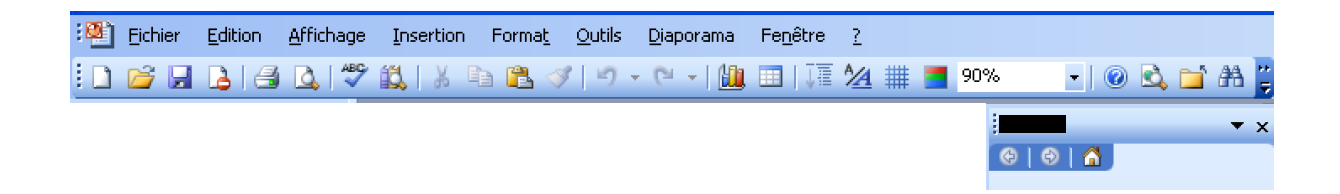

#### Variables socio-démographiques

Age : \_\_\_\_\_ ans

Profession : \_\_\_\_ ou Etudiant, à quel niveau ?\_\_\_\_

#### Niveau d'expertise

Le logiciel Powerpoint vous est-il familier ? Répondez sur une échelle allant de 1 à 3, sachant que 1 = jamais utilisé, 2 = quelques fois par année, 3 = plusieurs fois par semaine :

 $\square$  1

 $\square$  3

1

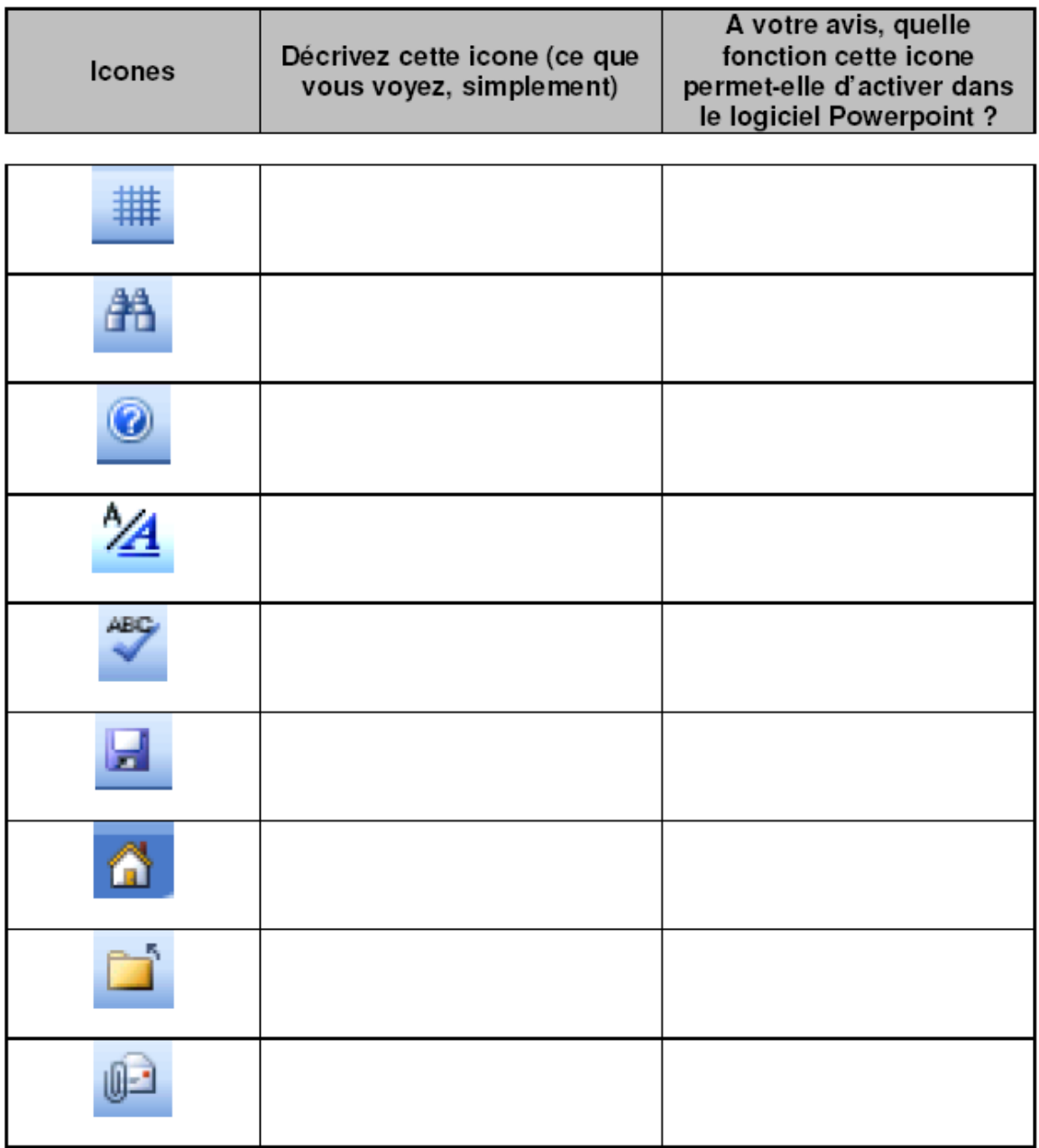

36

 $\overline{c}$